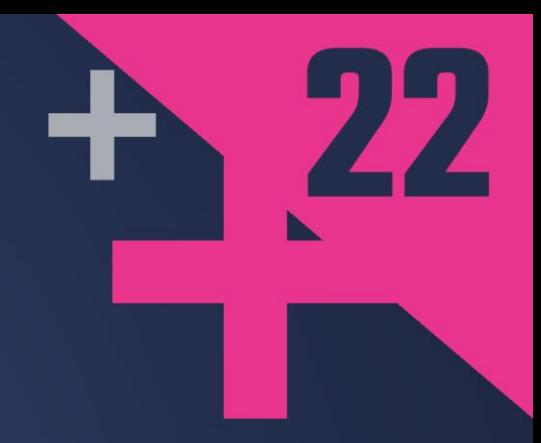

### **HPX** A C++ Library for **Parallelism and Concurrency**

### **HARTMUT KAISER**

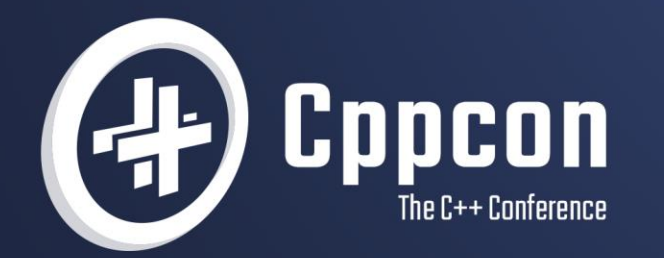

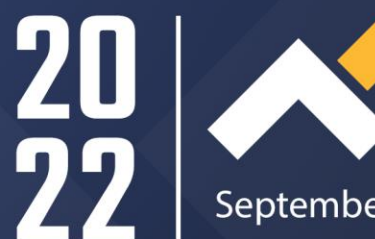

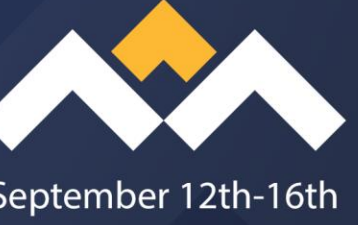

### HPX A C++ Library for Parallelism and **Concurrency**

Hartmut Kaiser (hkaiser@cct.lsu.edu)

CppCon, September 12, 2022

## A Real World Story

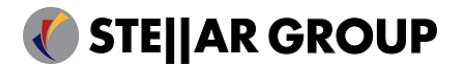

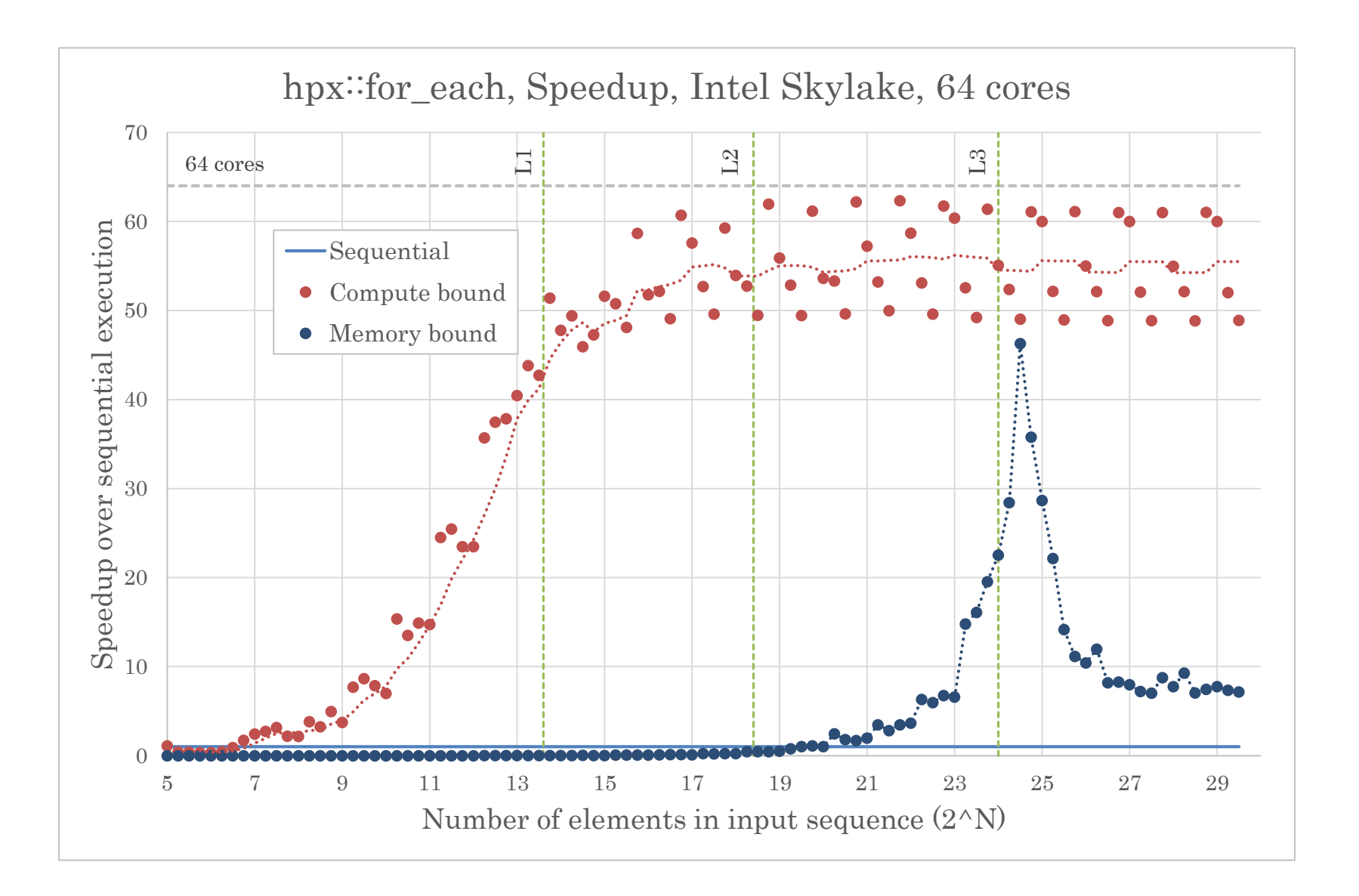

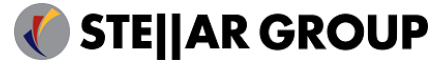

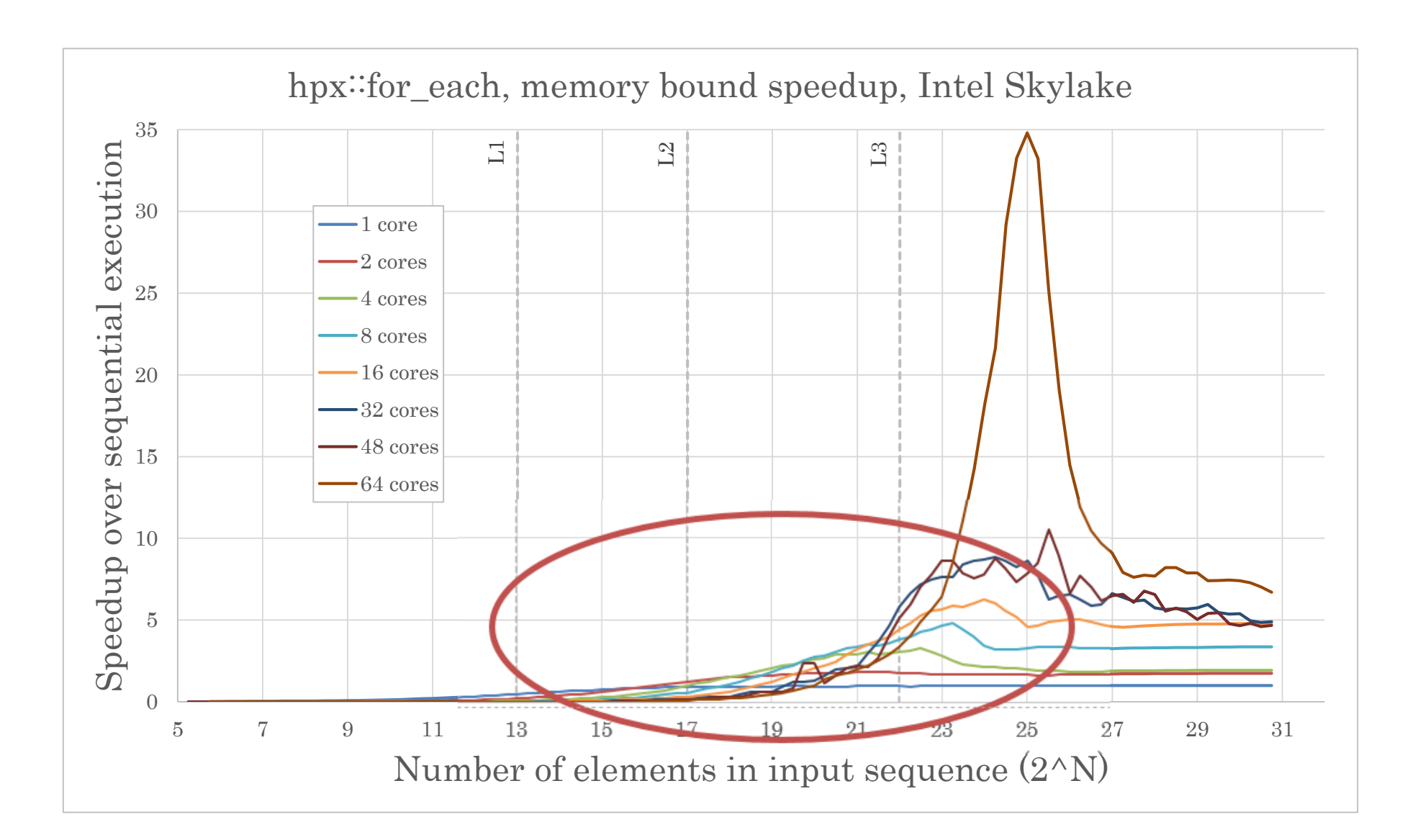

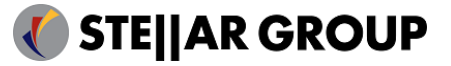

### Conventions

### • Namespaces

- std:: namespace std
- stdex:: namespace std: execution
- stdexp:: namespace std: experimental
- hpx:: namespace hpx
- hpxex:: namespace hpx: execution
- hpxexp:: namespace hpx: execution: experimental
- hpxtt:: namespace hpx: this\_thread: experimental

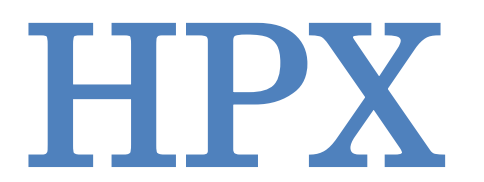

The C++ Standards Library for Concurrency and Parallelism

<https://github.com/STEllAR-GROUP/hpx>

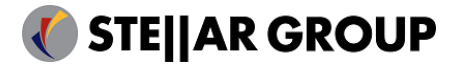

### HPX – An Asynchronous Many-task Runtime System

- At it's heart, HPX is a very efficient threading implementation
- Several functional layers are implemented on top:
	- C++ standards-conforming API exposing everything related to parallelism and concurrency
	- Full set of C++17/C++20/C++23 (parallel) algorithms
		- One of the first full openly available implementations
		- Extensions:
			- asynchronous execution
			- parallel range based algorithms
			- vectorizing execution policies simd/par\_simd
	- Full set of senders/receivers (currently being discussed for standardization)
		- Implemented using C++17
	- Distributed operation
		- Extending the standard interfaces for use on tightly coupled clusters (super-computers)
		- Global address space, load balancing, uniform API for local and remote operations

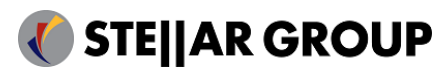

# HPX -- A C++ Library for Parallelism and Concurrency (CppCon 2022) Hartmut Kaiser  $HPX - A C++ Library$  for Parallelism and Concurrency<br>CppCon 2022) Hartmut Kaiser

### HPX – An Asynchronous Many-task Runtime System

• Full set of C++17/C++20/C++23 parallel algorithms

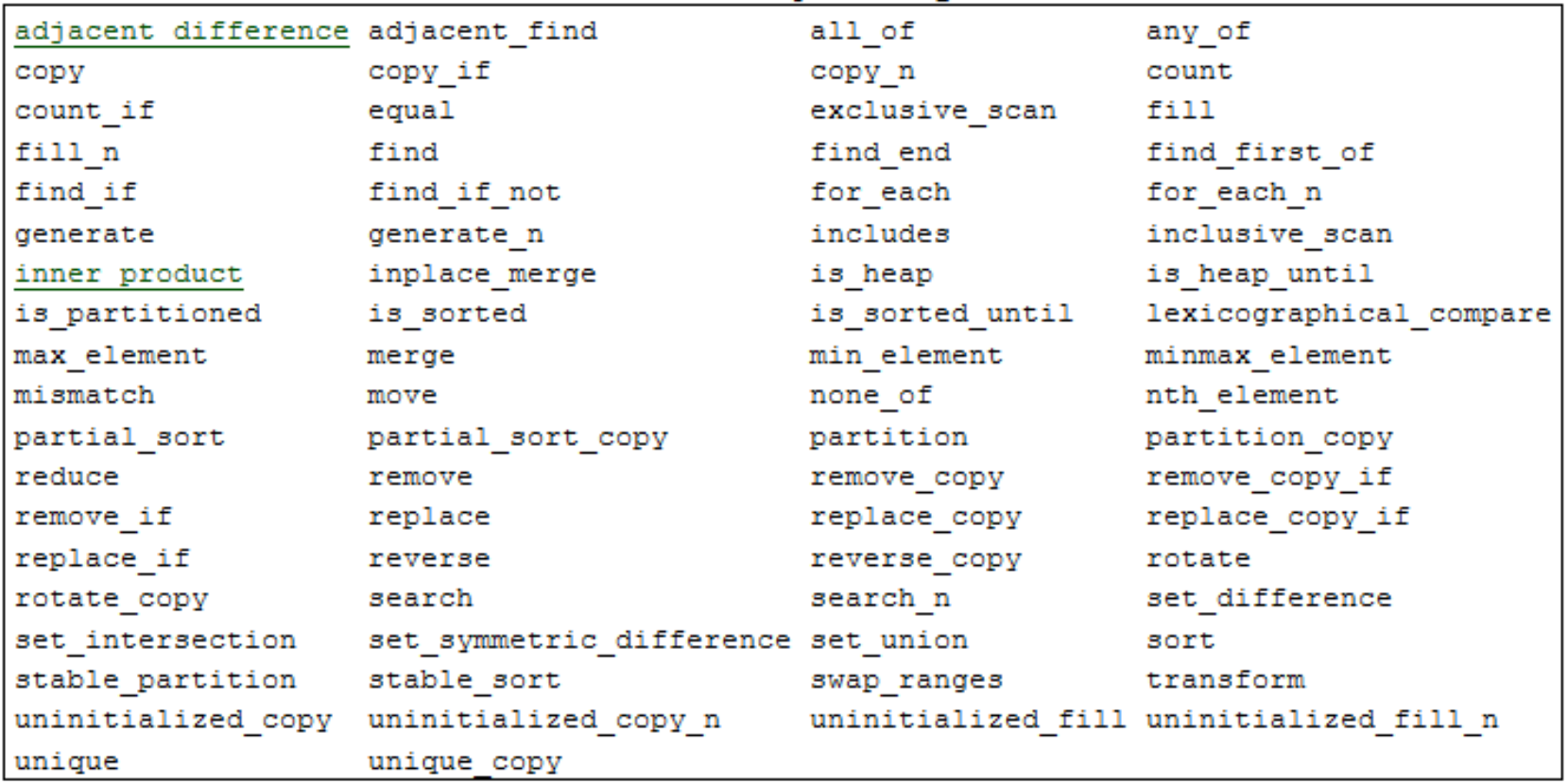

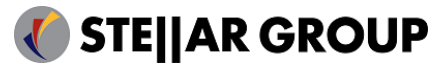

### Parallel Algorithms

- Simple iterative algorithms
	- One pass over the input sequence
	- for\_each, copy, fill, generate, reverse, etc.
- Iterative algorithms 'with a twist'
	- One pass over the input sequence
	- Parallel execution requires additional operation after first pass, most of the time this is a reduction step
	- min\_element, all\_of, find, count, equal, etc.
- Scan based algorithms
	- At least three algorithmic steps
	- · inclusive scan, exclusive scan, etc.
- Auxilliary algorithms
	- Sorting, heap operations, set operations, rotate

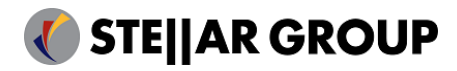

HPX -- A C++ Library for Parallelism and Concurrency (CppCon 2022) Hartmut Kaiser  $HPX - A C++ Library$  for Parallelism and Concurrency<br>CppCon 2022) Hartmut Kaiser

### Parallel Algorithms

- How does parallelization work?
- On CPUs
	- Split input sequence into pieces (chunks) of theoretically arbitrary size
	- Run algorithm on more than one core, each core on it's own chunk
	- Perform necessary synchronization and reduction
- On GPUs
	- Split input sequence into pieces (chunks) that are sized to fit into a warp
	- Run algorithm on more than one warp, each warp on it's own chunk, each core on its own element
	- Perform necessary synchronization and reduction

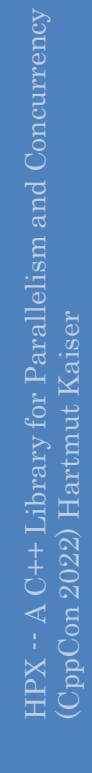

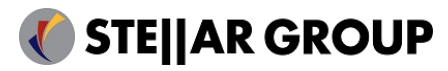

## Parallelize Loops

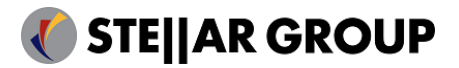

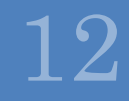

### Parallelize Loops

```
Sequence of elements:
```
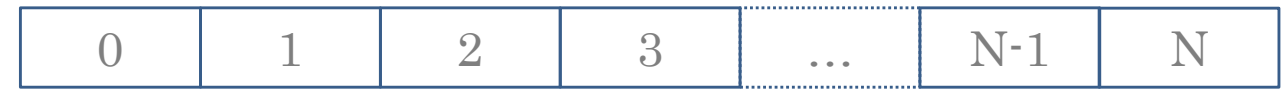

```
std::vector<int> d = \{ \dots \};hpx::for_each
(d.begin(), d.end(), [](int val) {...});
```

```
template <typename Iterator, typename F>
void for_each(Iterator b, Iterator e, F f) {
   while (b != e)f(*b++);
}
```
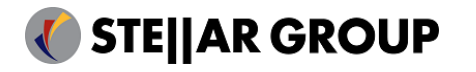

# HPX -- A C++ Library for Parallelism and Concurrency (CppCon 2022) Hartmut Kaiser  $HPX - A C++ Library$  for Parallelism and Concurrency<br>(CppCon 2022) Hartmut Kaiser

### Execution Policies

- Standard introduces: std::seq, std::par, std::unseq  $(C++20)$ , std::par\_unseq
	- Passed as additional first argument to algorithm
- Convey guarantees/requirements imposed by loop body
	- seq: execute in-order (sequenced) on current thread
	- unseq: allow out-of-order execution (unsequenced) on current thread vectorization
	- par: allow parallel execution on different threads
	- par unseq: allow parallel out-of-order (vectorized) execution on different threads
- Proposed for standardization (P0350: Integrating simd with parallel algorithms): stdex::simd
	- Enable explicit vectorization that relies on special C++ types representing vector registers (stdexp::simd, see: Parallelism TS V2, latest draft: N4808)
- HPX introduces:
	- Asynchronous policies, e.g. par(task): allow asynchronous operation
	- Explicit parallelized vectorization: par\_simd
	- Executors: attached to execution policies using .on()

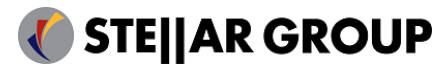

See:  $wg21$ .link/p0350,  $wg21$ .link/n4808

### Parallelize Loops

```
Sequence of elements:
```
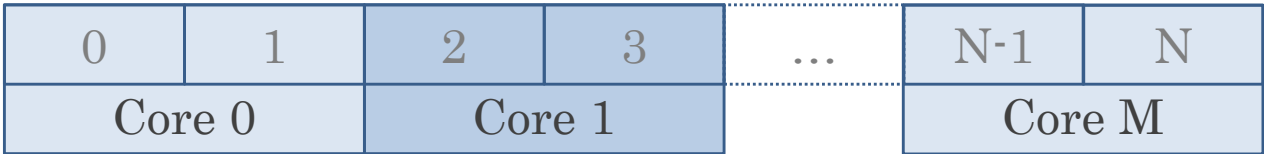

```
std::vector<int> d = \{... \};
hpx::for each(par, d.begin(), d.end(), [](int val) {...};
```

```
template <typename Iterator, typename F>
void for each(parallel policy, Iterator b, Iterator e, F f)
{
   auto size = std::distance(b, e); \frac{1}{2} // Iterator should be random access
   std::vector<hpx::future<void>> v;
   for (size_t chunk = 0; chunk != NUM_CHUNKS; ++chunk) { // assume: cleanly divisible
       v.push_back(hpx::async([&]() { / async() launches new thread, returns future
          auto begin = std::next(b, (chunk * size) / NUM CHUNKS);hpx::for_each(begin, std::next(begin, size / NUM_CHUNKS), f); // sequential for_each()
       }));
   }
   hpx::wait_all(v);
}
```
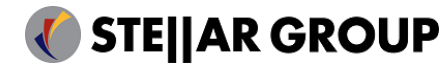

### 09/12/2022

# HPX -- A C++ Library for Parallelism and Concurrency (CppCon 2022) Hartmut Kaiser  $\rm{HPX-A~C++~Library}$  for Parallelism and Concurrency (CppCon 2022)  $\rm{Hartmut~Kaiser}$

16

### Parallelize Loops: Observations

- Parallelization concurrently runs sequential operations on parts of the input
	- At least for CPU based implementations
	- GPU based algorithms are usually different
- Iterators should be random access
	- Otherwise performance might be bad
- NUM\_CHUNKS is a magic number!
	- How should we select it?
	- What are the criteria for best performance?
- NUM\_CORES is another magic number
- AFFINITIES are important too (NUMA awareness!), control task placement

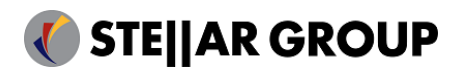

## A Bit of Background

Why is it so difficult to efficiently parallelize execution?

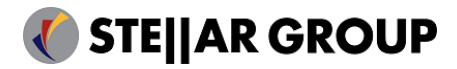

### Amdahl's Law (Strong Scaling)

$$
S = \frac{1}{(1 - P) + \frac{P}{N}}
$$

- S: Speedup
- P: Proportion of parallel code
- N: Number of processors

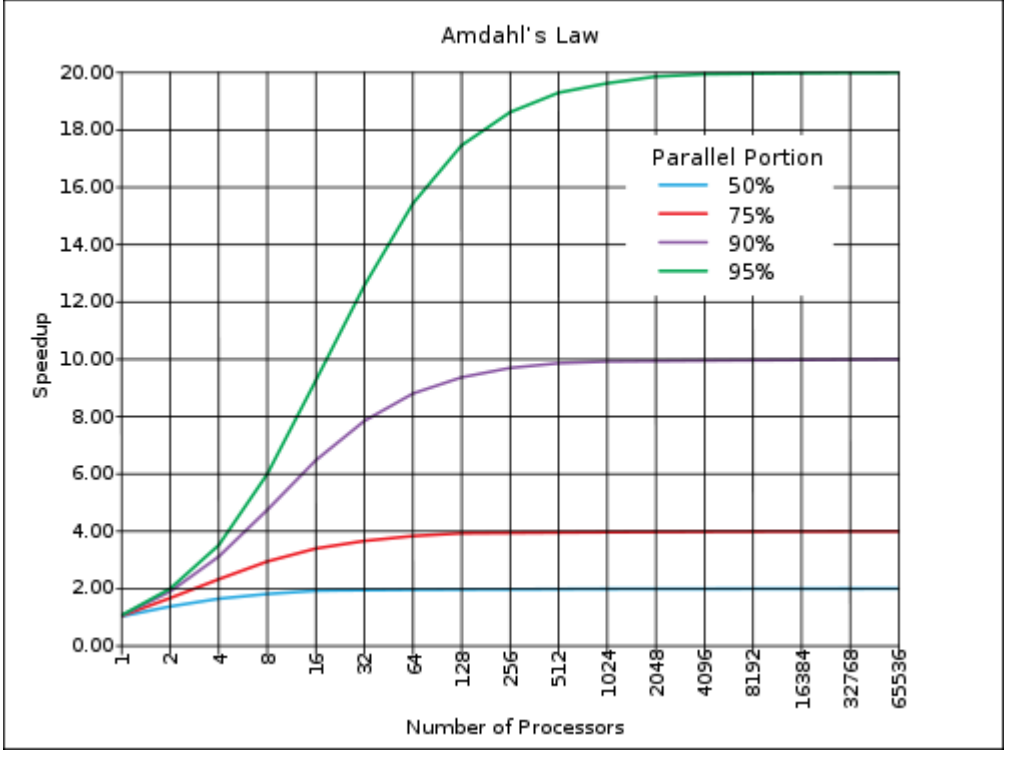

Figure courtesy of Wikipedia (http://en.wikipedia.org/wiki/Amdahl's\_law)

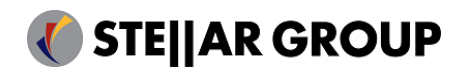

### The 4 Horsemen of the Apocalypse: SLOW

### • Starvation

 Insufficient concurrent work to maintain high utilization of resources

### • Latencies

 Time-distance delay of remote resource access and services

### • Overheads

- Work for management of parallel actions and resources on critical path which are not necessary in sequential variant
- Waiting for Contention resolution
	- Delays due to lack of availability of oversubscribed shared resources

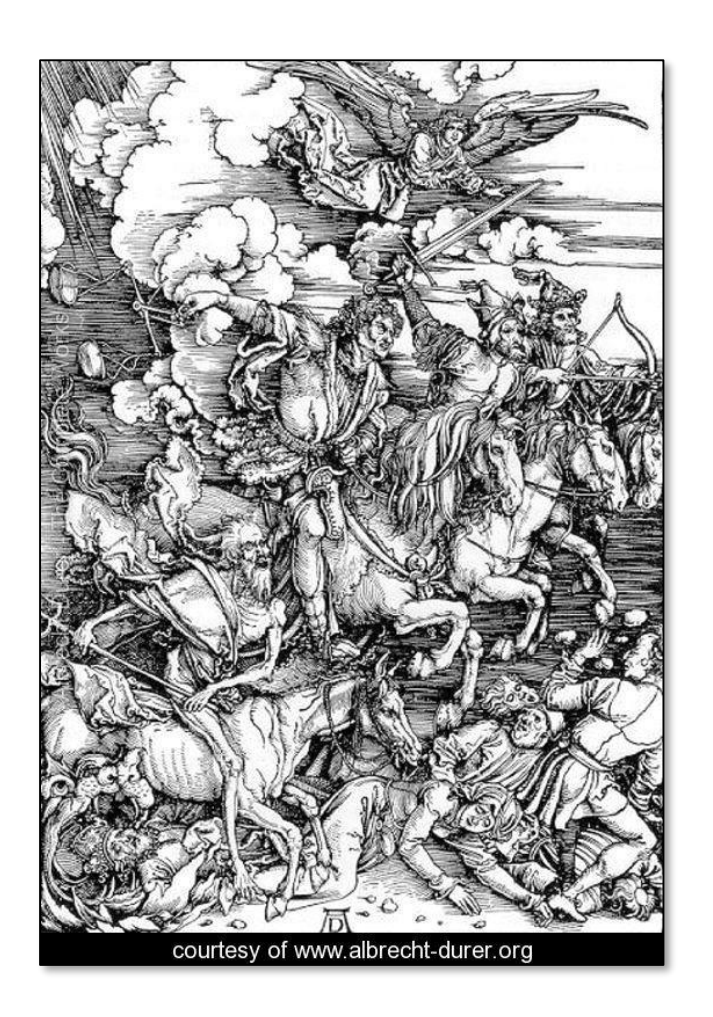

HPX -- A C++ Library for Parallelism and Concurrency (CppCon 2022) Hartmut Kaiser

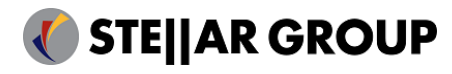

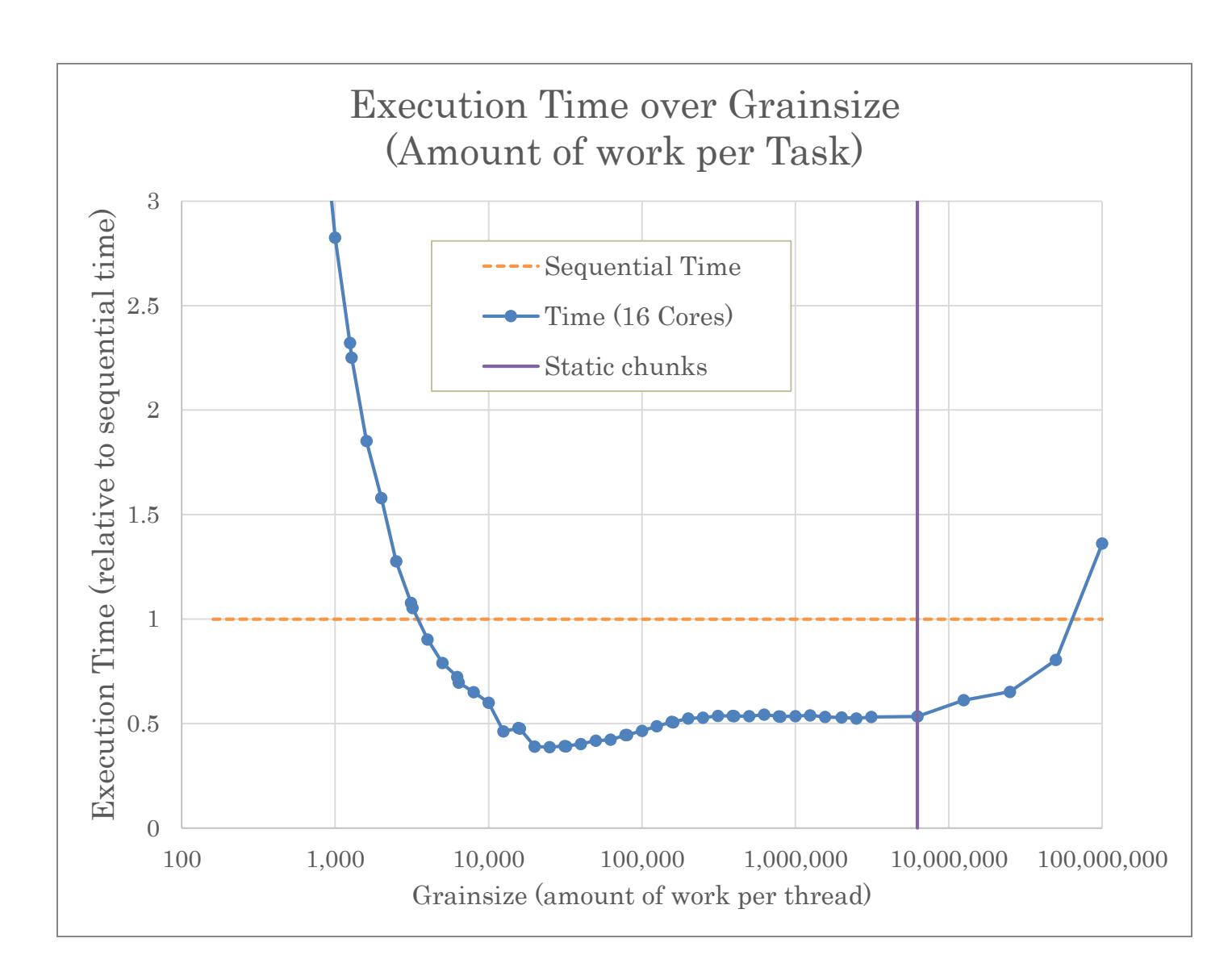

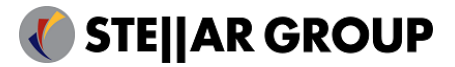

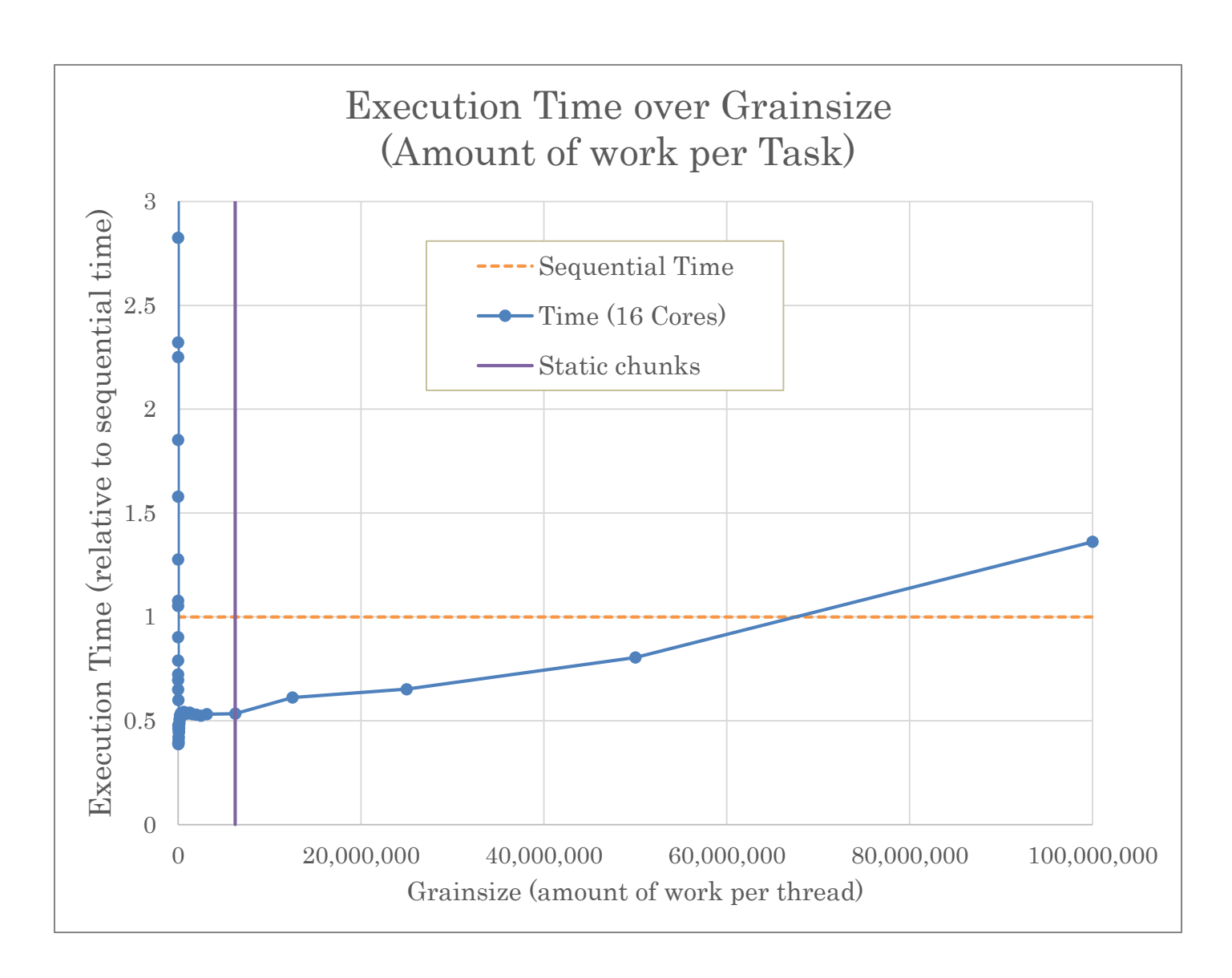

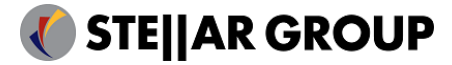

## A Real World Story

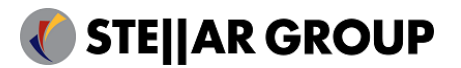

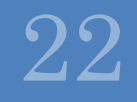

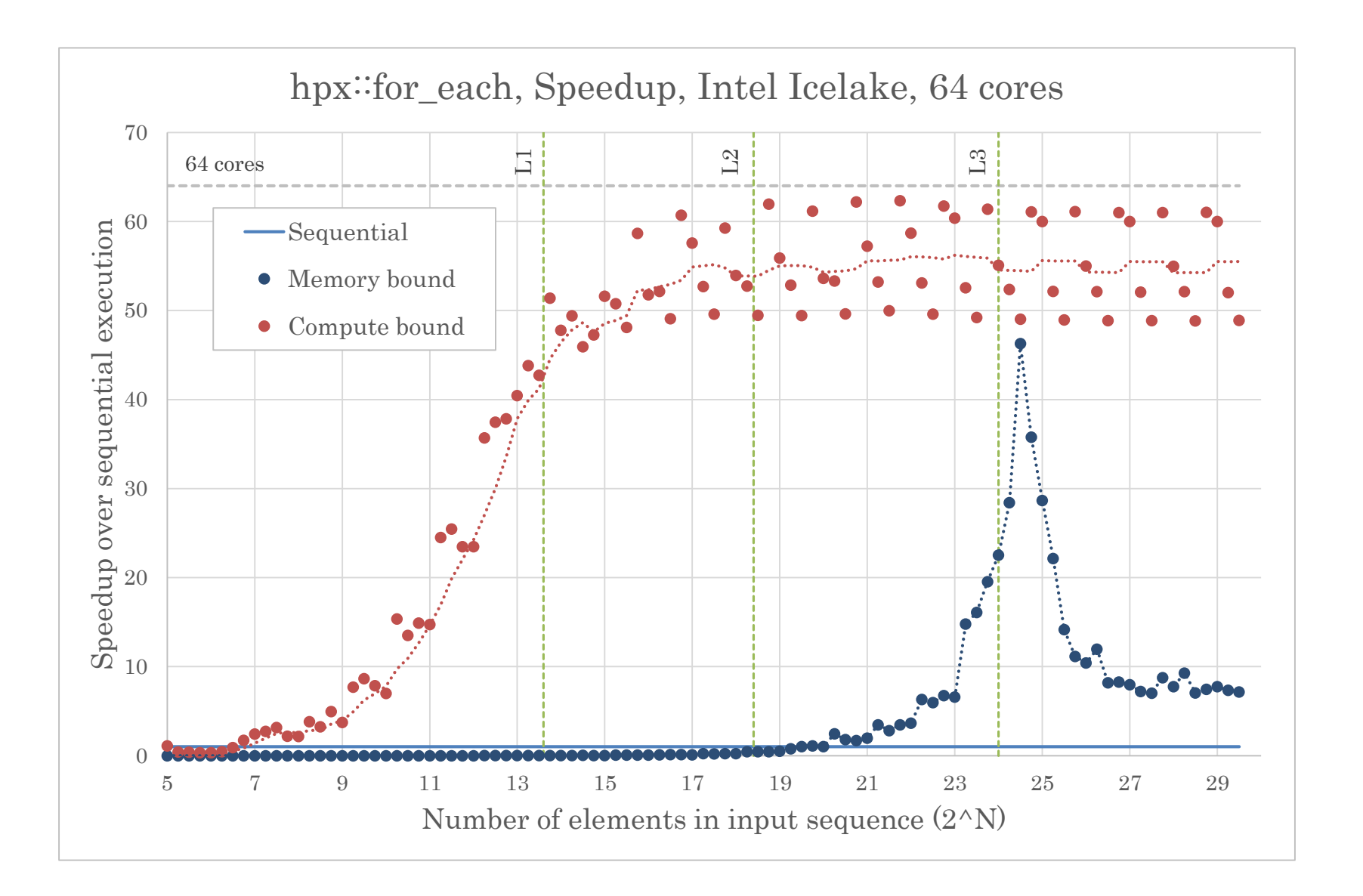

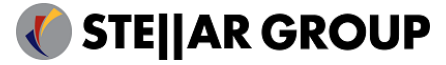

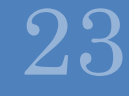

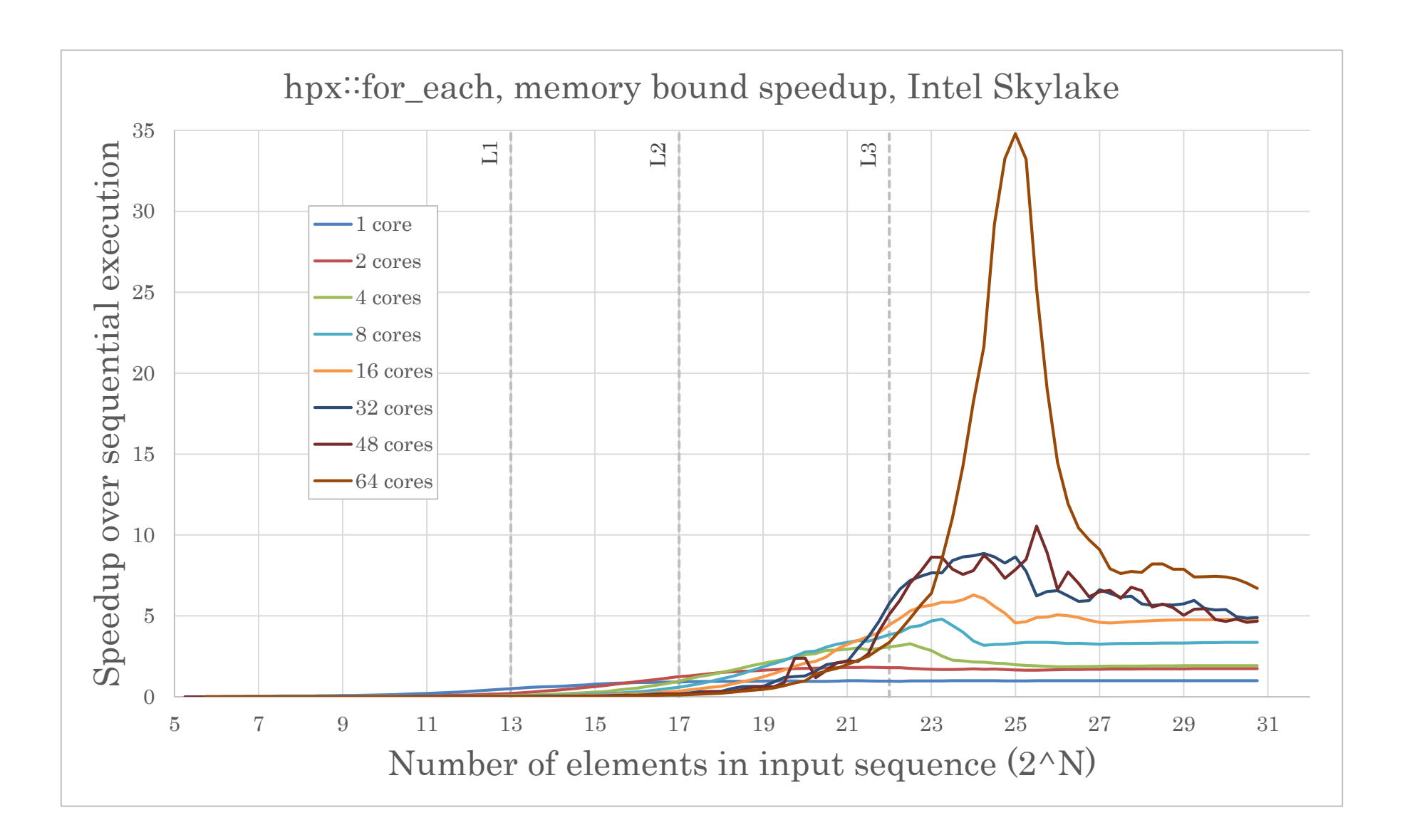

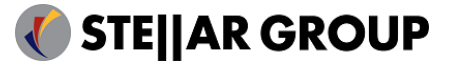

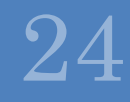

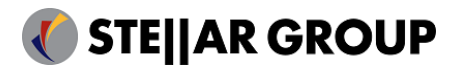

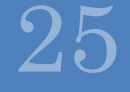

- Need abstraction of How, When, and Where to execute tasks
	- Need an API abstracting execution:
		- Fire & forget
		- Synchronously/asynchronously
		- Single/multiple tasks
		- Dependency tracking
	- Control parameters of execution
		- Chunk sizes?
		- Number of chunks?
		- What cores to use (where, number)?
		- Thread attributes (annotations, priorities, affinities, etc.)?

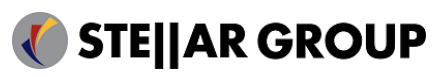

- Executors abstract different task launching infrastructures
	- Synchronization using futures
		- HPX historically uses futures as main means of coordinating
	- Synchronization using sender/receivers (C++26?)
		- C++ standardization focusses on developing an infrastructure for anything related to asynchrony and parallelism
			- P2300: std::execution (senders & receivers)
		- Computational basis for asynchronous programming
		- Current discussions focus on integrating parallel algorithms
- In HPX, all facilities that launch tasks are implemented on top of executors
	- Parallel algorithms (attached to execution policies: par.on(exec))
	- hpx::async, hpx::dataflow, hpx::future::then, etc. (passed directly as additional argument:  $hpx::async(exec, f, ...))$

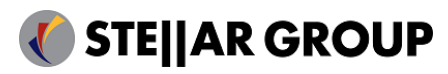

See:  $wg21$ .link/p2300

# HPX -- A C++ Library for Parallelism and Concurrency (CppCon 2022) Hartmut Kaiser  $HPX - A C++ Library$  for Parallelism and Concurrency (CppCon 2022) Hartmut Kaiser

### Executors: Parallel Algorithms

• HPX supports associating an executor with execution policies:

```
// Parallel execution using default executor
std::vector v = \{1.0, 2.0, ... \};
hpx::for_each
(par, v.begin(), v.end(), [](double val) { ... });
```
### // Parallel execution using parallel\_executor

```
hpxex::parallel executor exec;
hpx::for_each
(par.on(exec), v.begin(), v.end(), [](double val) { ... });
```

```
// Parallel asynchronous (eager) execution using parallel_executor
```

```
future auto f = hpx::for_each(par(task).on(exec), v.begin(), v.end(), [](double val) { ... });
f.get(); // wait for completion
```
### // Parallel execution using sender executor

```
hpxexp::sender_executor sr_exec
;
hpx::for_each
(par.on
(sr_exec
), v.begin(), v.end(), [](double val) { ... });
```
// Parallel asynchronous (lazy) execution using sender\_executor sender auto s = hpx::for each(par(task).on(sr exec), v.begin(), v.end(),  $[](double val) { ... });$ hpxtt::sync\_wait(s); // start execution and wait for completion

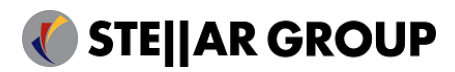

### Executors: Parallel Algorithms

• HPX integrates parallel algorithms with senders/receivers

```
auto exec = ex::sender executor();
auto result =hpxexp::just(std::begin(c), std::end(c), \lceil (auto) { ... } \rceil| hpx::for_each(par(task).on(exec)) 
    | hpxtt::sync_wait();
```
• Nicely integrates with existing Standard, does not require learning new APIs

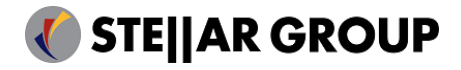

- HPX executors are (small) objects that expose an API supporting launching tasks:
	- post : fire & forget execution of given function
	- sync\_execute : synchronously execute given function
	- async\_execute : asynchronously execute given function, return awaitable
	- bulk\_async\_execute : asynchronously execute given function N times, return awaitable
	- bulk sync execute : asynchronously execute given function N times
	- then\_execute : execute given function after given awaitable is ready
	- bulk then execute : execute given function N times after given awaitable is ready
- Executors need to minimally implement async\_execute only
	- Missing functions are emulated

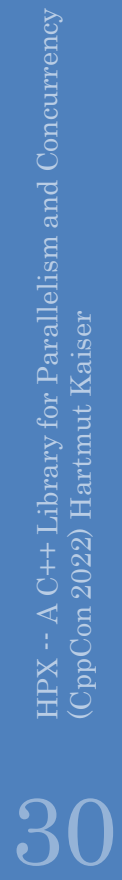

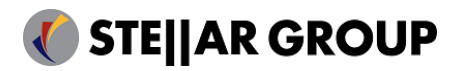

### Executors: async\_execute

• Example implementation using futures:

```
template <typename Executor, typename F, typename ... Ts>
auto async_execute(Executor&& exec, F&& f, Ts&&... ts)
{
    hpx::promise<std::invoke_result_t<F, Ts...>> p;
    auto f = p.get_future();
    exec.sched.launch([=, p = std::move(p)]() { // copy arguments for brevity
       p.set_value(std::invoke(f, ts...)); // assume non-void return value 
    });
    return f;
}
```
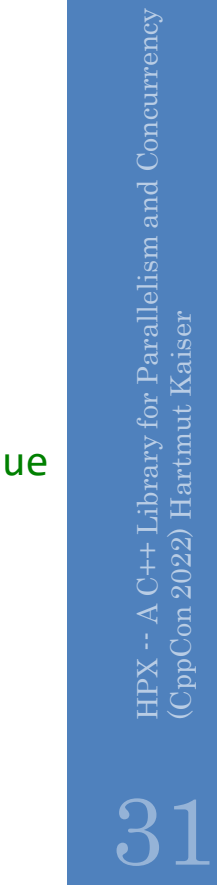

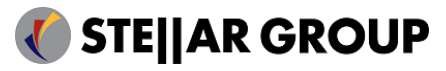

### Executors: async\_execute

• Example implementation using senders/receivers

```
template <typename Executor, typename F, typename ... Ts
>
auto async_execute(Executor&& exec, F&& f, Ts&&... ts
)
{
   return 
        hpxexp::on(exec.sched
)
       hpxexp::then([-]() { return std::invoke(f, ts...); })}
```
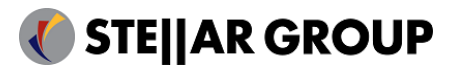

# HPX -- A C++ Library for Parallelism and Concurrency (CppCon 2022) Hartmut Kaiser  $\rm{HPX}\sim$  A C++ Library for Parallelism and Concurrency (CppCon 2022)  $\rm{Hartmut~Kaiser}$

33

### Executors: bulk\_async\_execute

• Example implementation agnostic to underlying execution machinery:

```
template <typename Executor, typename Shape, typename F, typename ... Ts>
auto bulk async execute(Executor&& exec, Shape const& shape, F&& f, Ts&&... ts)
\{std::vector<decltype(async_execute(f, 0, ts...))> results;
    results.reserve(shape);
    for (size_t i : range(\theta, shape))results.push_back(async_execute(exec, f, i, ts...));
    return when_all(results);
}
```
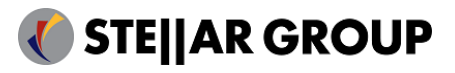

### Executors: bulk\_async\_execute

• Example implementation specific to senders/receivers:

```
template <typename Executor, typename Shape, typename F, typename ... Ts>
auto bulk_async_execute(Executor&& exec, Shape const& shape, F&& f, Ts&&... ts)
{
    return 
        hpxexp::on(exec.sched) 
       hpxexp::bulk(shape, [=](auto idx) { std::invoke(f, idx, ts...); });
}
```
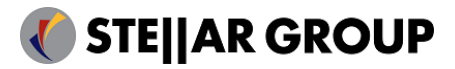

### Parallelize Loops: Executors

Sequence of elements:

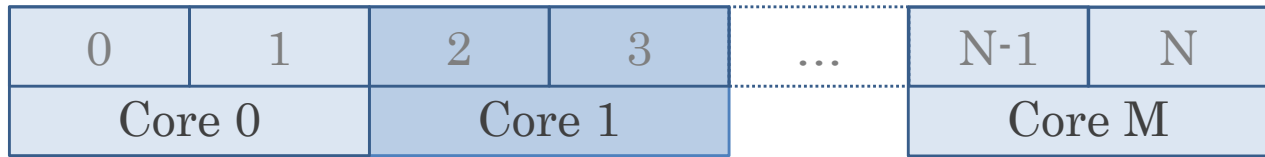

```
std::vector<int> d = \{ \dots \};for each(par, d.begin(), d.end(), [](int val) {...};
```

```
template <typename Iterator, typename F>
auto for each(parallel policy policy, Iterator begin, Iterator end, F f)
{
   auto num_chunks = calculate_number_of_chunks(policy, begin, end);
   auto chunk size = (end - begin) / num chunks; // assume: cleanly divisible
   return wait_all(
       bulk_async_execute(
           policy.executor(), num_chunks,
           [ = ](size_t idx) {
               auto start idx = chunk_size * idx;std::for_each(begin + start_idx, begin + start_idx + chunk_size, f); // sequential execution of chunks
           }));
}
```
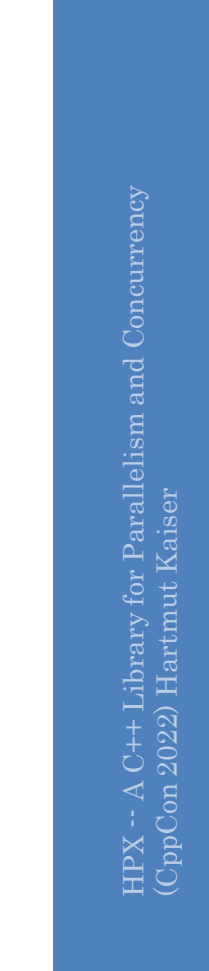

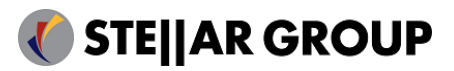

# HPX -- A C++ Library for Parallelism and Concurrency (CppCon 2022) Hartmut Kaiser  $HPX - A C++ Library$  for Parallelism and Concurrency (CppCon 2022) Hartmut Kaiser

### Parallelize Loops: NUM\_CHUNKS

Sequence of elements:

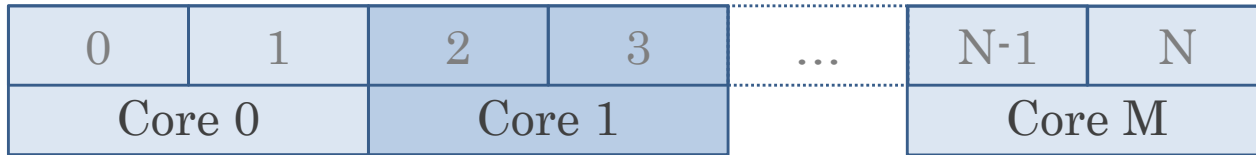

 $std::vector d = \{... \}$ ;

hpx::for\_each(with\_number\_of\_chunks(par, NUM\_CHUNKS), d.begin(), d.end(), [](int val) {...});

```
template <typename ExPolicy, typename Iterator, typename F>
auto for each(ExPolicy&& policy, Iterator begin, Iterator end, F f)
{
   auto num_chunks = calculate_number_of_chunks(policy, begin, end); // extract NUM_CHUNKS if given
   auto chunk size = (end - begin) / num chunks; // assume: cleanly divisible
   return bulk_async_execute(
       policy.executor(), num_chunks,
       \lceil=\rceil(size t idx) {
           auto start idx = chunk size * idx;hpx::for each(begin + start idx, begin + start idx + chunk size, f); // sequential execution of chunks
       });
}
```
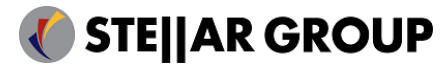

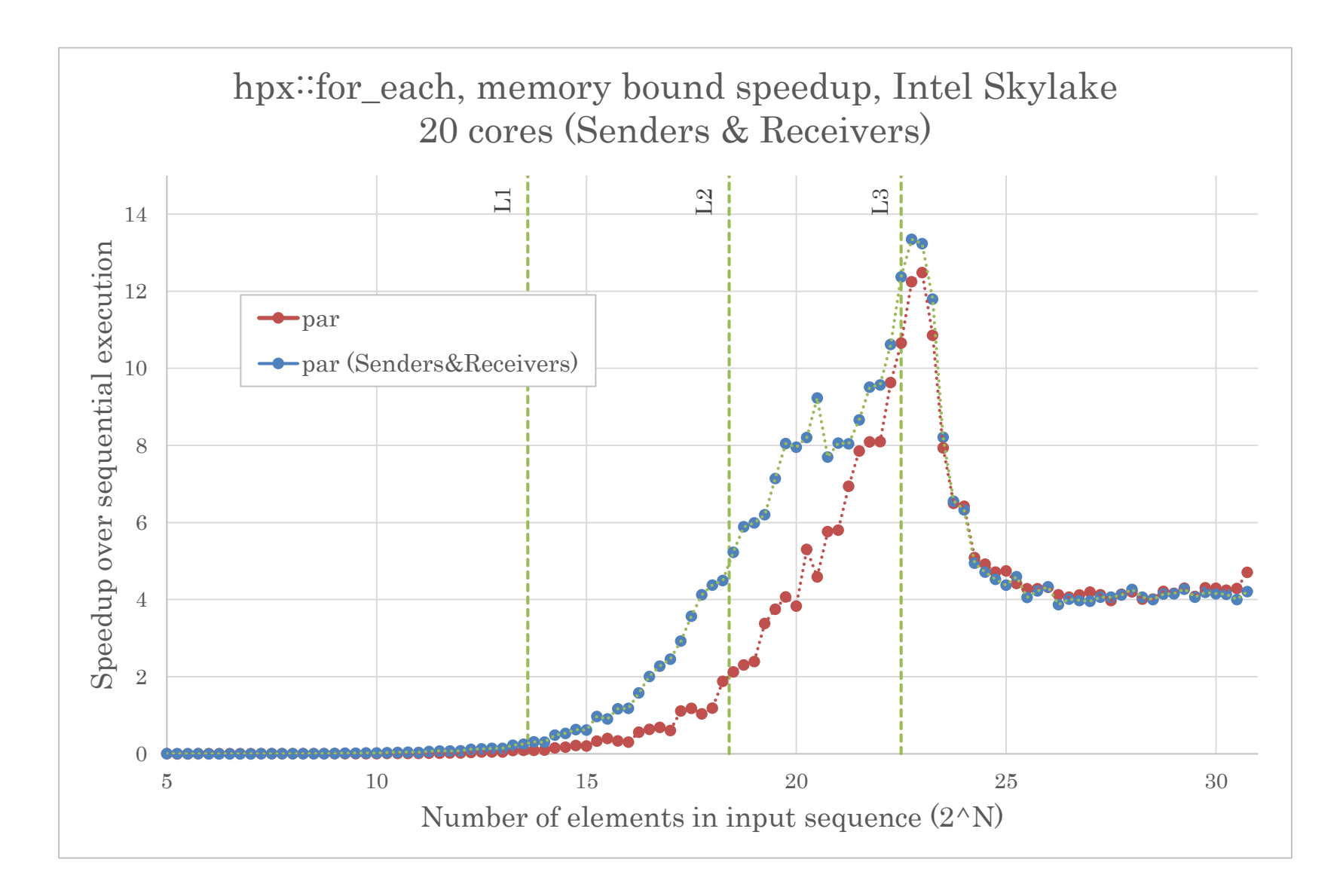

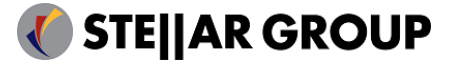

## Explicit Vectorization

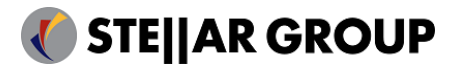

### Vectorize Loops (explicitly)

Sequence of elements (trivial types):

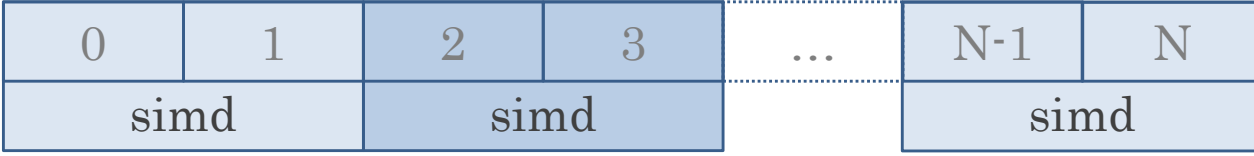

```
std::vector<int> d = \{... \};
std::for_each(stdexp::simd, d.begin(), d.end(), [](auto val) {...});
```

```
template <typename Iterator, typename F>
void for each(stdexp::simd policy, Iterator b, Iterator e, F f)
{
    using V = stdexp::simd<Iterator::value_type>;
    for (\frac{**}{}; std::distance(b, e) != 0; b += V::size()) { // Iterator is assumed to be contiguous
        V tmp(std::addressof(*first), aligned); 
        f(tmp);
        if constexpr (is function argument mutable v<F, V>)
            store(tmp, std::addressof(*first), aligned);
    }
```
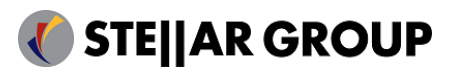

}

See: wg21.link/p0350

### Vectorize Loops (explicitly)

- Provided lambda is called with a stdexp:: simd type instance instead of a single value (see Parallelism TS V2 )
- The stdexp:: simd type has operators overloaded to make code transition seamless
- Iterator should be contiguous access
	- Otherwise bad things may happen
- Parallel algorithms load underlying sequence into vector register types before invoking loop body
- HPX implements simd and par\_simd policies and their asynchronous variations

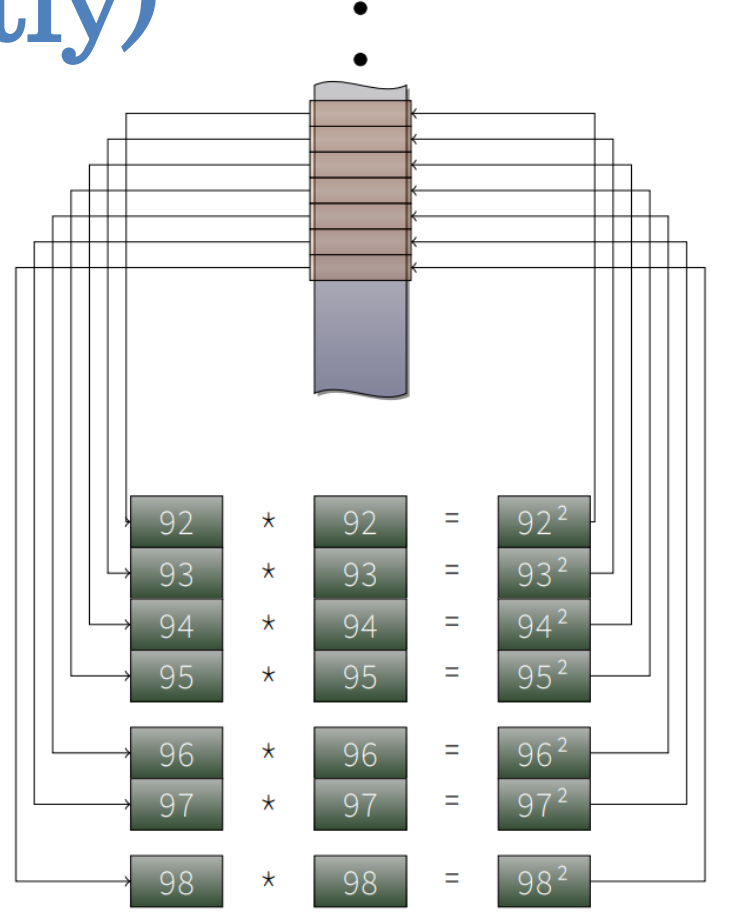

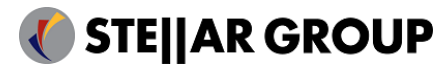

P1673: A free function linear algebra interface based on the BLAS

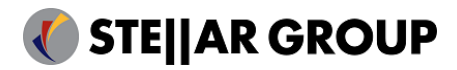

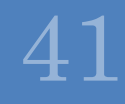

- P1673: A free function linear algebra interface based on the BLAS
	- Proposes a C++ Standard Library dense linear algebra interface

```
std::vector x vec = { 1.0, 2.0, 3.0, ... }; // size: N
```

```
std::mdspan x(x\vec{v}e.c.data(), N); // as of C++23
```

```
stdexp::linalg::scale(2.0, x); \frac{1}{2} // sequential: x = 2.0 * x
stdexp::linalg::scale(stdex::par, 3.0, x); // parallel: x = 3.0 * x
```
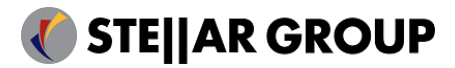

### See:  $wg21$ .link/p1673

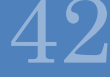

- Adding (optional) execution policies to all API functions
	- Allows for customization
	- · Reference implementation available:<https://github.com/kokkos/stdBLAS>
		- CPU based implementation
		- Kokkos based implementation
		- HPX based implementation (under development)

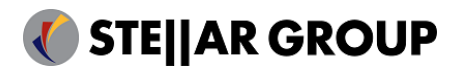

- P1673: A free function linear algebra interface based on the BLAS
	- Proposes a C++ Standard Library dense linear algebra interface

```
std::vector x vec = { 1.0, 2.0, 3.0, ... }; // size: N
```

```
std::mdspan x(x\vec{v}e.c.data(), N); // as of C++23
```

```
stdexp::linalg::scale(2.0, x); \frac{1}{2} // sequential: x = 2.0 * x
stdexp::linalg::scale(stdex::par, 3.0, x); // parallel: x = 3.0 * x
```

```
stdexp::linalg::scale(hpx::par, 3.0, x); // parallel (HPX): x = 3.0 * xstdexp::linalg::scale(hpx::par_simd, 3.0, x); // parallel and vectorized: x = 3.0 * x
```
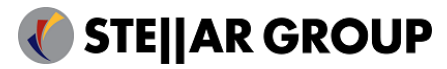

### See:  $wg21$ .link/p1673

# HPX -- A C++ Library for Parallelism and Concurrency (CppCon 2022) Hartmut Kaiser  $HPX - A C++ Library for Parallelism and Concurrency (CppCon 2022) Hartmut Kaiser$

### Linear Algebra: linalg::scale (1D)

• Exemplar 1D implementation of policy-based linalg::scale

```
std::vector<double> data = { 1.0, 2.0. 3.0, ... };
std::linalg::scale(par, 4.0, std::mdspan(data.data(), data.size()));
```

```
template <typename ExPolicy, typename Scalar, typename MdSpan>
auto scale(ExPolicy&& policy, Scalar alpha, MdSpan x)
{
    if constexpr (!supports_vectorization_v<ExPolicy> ||
                  !allow vectorization v<MdSpan>) { // more conditions may apply
        // fall back to non-vectorized execution
        return hpx::for_each(to_non_simd(policy), 
            mditerator begin(x), mditerator end(x),
            [&(a)(auto & v) { v^* = alpha; });
    } else {
        // possibly explicitly vectorized execution
        return hpx::for_each(policy, 
            mditerator begin(x), mditerator end(x),
            [&(a) auto &(v) { v * = a1 pha; });
    }
}
```
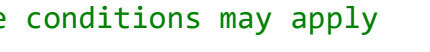

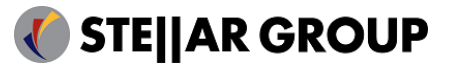

# HPX -- A C++ Library for Parallelism and Concurrency (CppCon 2022) Hartmut Kaiser  $HPX - A C++ Library$  for Parallelism and Concurrency (CppCon 2022) Hartmut Kaiser

### Linear Algebra: linalg::scale (2D)

• Exemplar 2D implementation of policy-based linalg::scale

```
std::vector<double> data = { 1.0, 2.0. 3.0, ... }; // size: Nx * Ny
std::linalg::scale(par_simd, 4.0, std::mdspan(data.data(), Nx, Ny));
```

```
template <typename ExPolicy, typename Scalar, typename MdSpan>
auto scale(ExPolicy&& policy, Scalar alpha, MdSpan x)
{
    return hpx::for each(to non simd(policy), \frac{1}{2} allow for outer loop to be parallelized
        mditerator_begin(x), mditerator_end(x),
        8](auto&& sub x)
        {
            hpx::for each(to seq(policy), \frac{1}{2} // assume inner loop is vectorizable
                mditerator begin(sub x), mditerator end(sub x),
                [&(a)(auto &(v) { v * = a1pha; });
        });
}
```
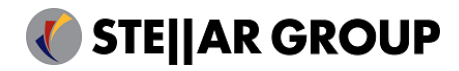

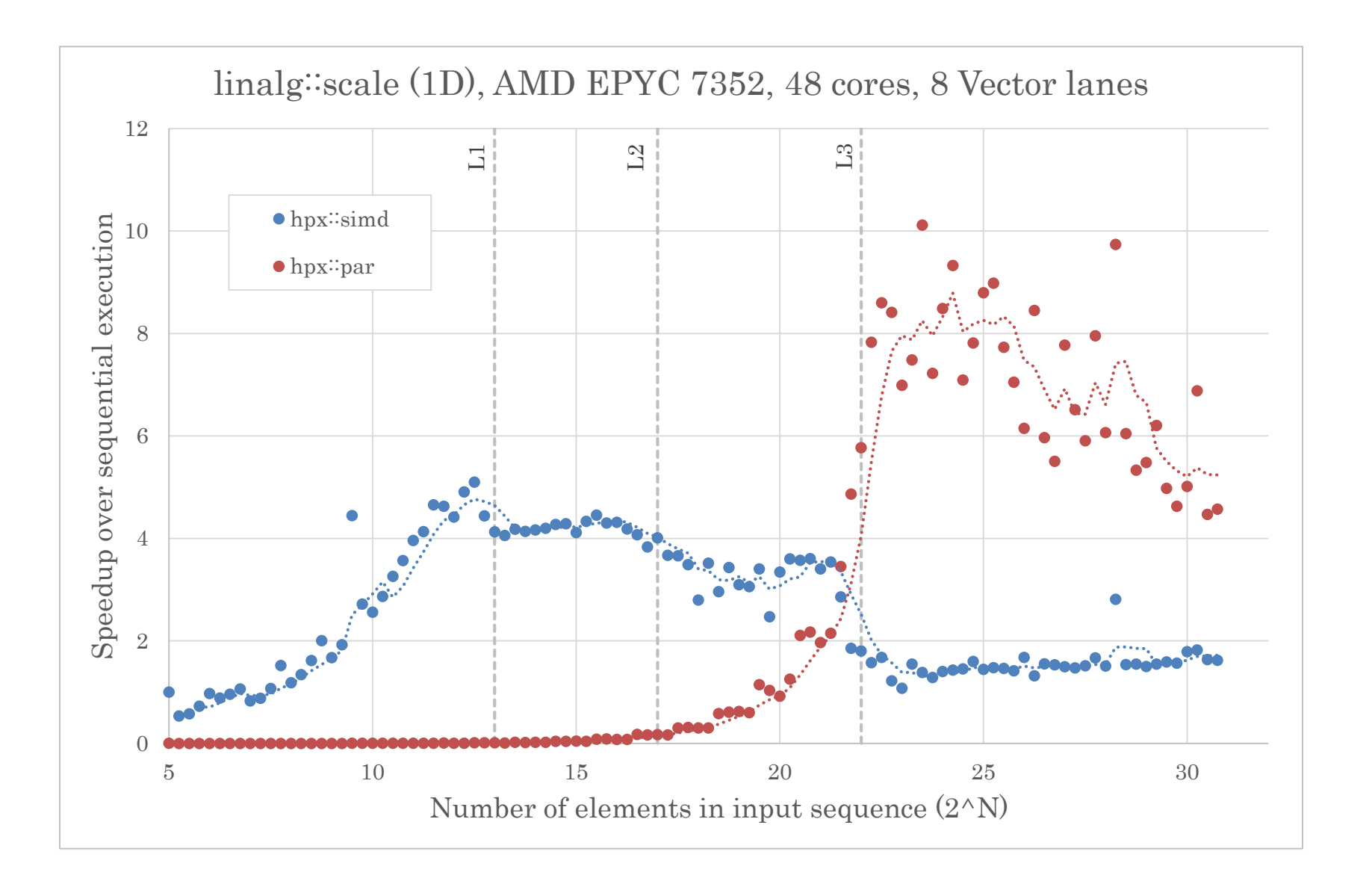

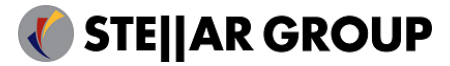

# HPX -- A C++ Library for Parallelism and Concurrency (CppCon 2022) Hartmut Kaiser  $\rm{HPX}\sim$  A C++ Library for Parallelism and Concurrency (CppCon 2022)  $\rm{Hartmut~Kaiser}$

### Conclusions

- Using execution policies for API functions that should allow for customization of execution is a good choice
	- More customization is needed, though
		- Chunking, execution environment, number of cores, etc.
	- Having means of running things asynchronously is important
		- Big hopes for senders/receivers
- Adding higher-level APIs that integrate well with senders/receivers is a must
	- Senders/receivers are fairly low level facilities with a steep learning curve
- Currently new APIs for parallel algorithms in the context of sender/receivers are being discussed
	- We believe that no new APIs are necessary

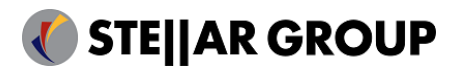

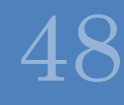

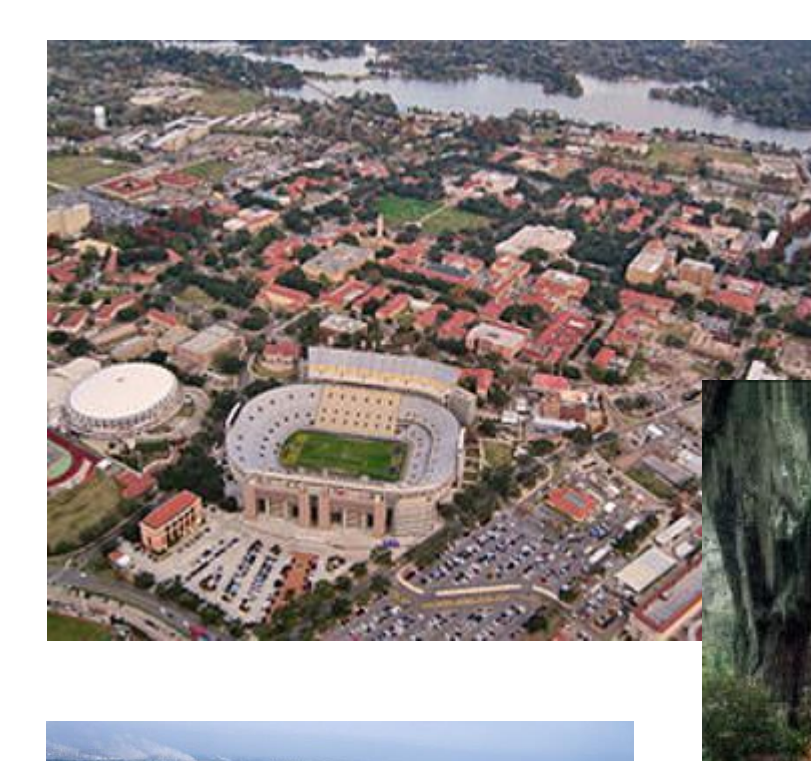

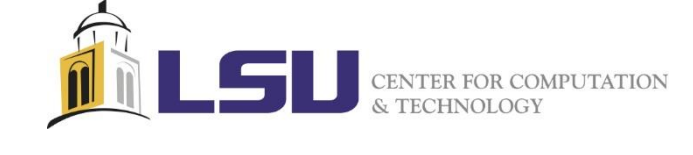

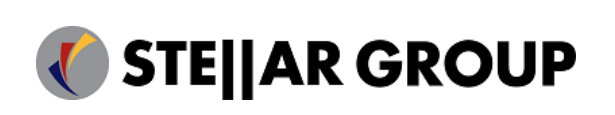

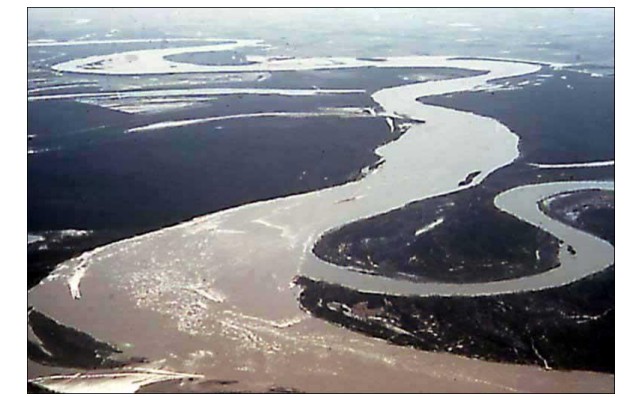

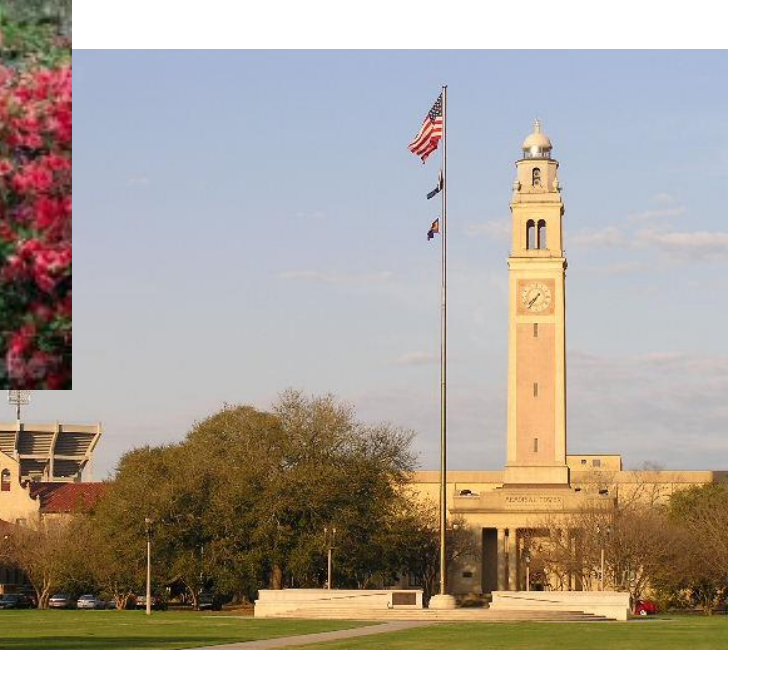